Date: Vendredi 12 novembre 2004 & agrave; 21:44:18 Sujet: 1 Informatique

## **La liste des racourcis clavier des caractères spéciaux**

Voici la liste des signes CTRL+/- qui permettent d'écrire certains caractères spéciaux et qui peuvent servir pour plusieurs autre choses diverses comme personnalisé votre pseudo sur MSN.

Pour écrire un de ces symboles, pressez la touche ALT et tout en la maintenant appuyée tapez sur votre pavé numérique le chiffre qui suit, quand vous relachez la touche ALT, le symbole apparait.

 Alt-0128=€  $Alt-0136=$  $Alt-0147 =$ "  $Alt-0154=$ š Alt-0162= $\mathfrak{C}$  Alt-0169=© Alt-0177 $=\pm$ Alt-0130 $=$ . Alt-0148=" Alt-0155 $\Rightarrow$ Alt-0163= $E$ Alt-0170 $=$ <sup>a</sup> Alt-0178 $=$ <sup>2</sup> Alt-0129=ü•  $\bullet$ Alt-0142= $\check{Z}$  $Alt-0149 = •$  Alt-0156=œ Alt-0164-¤ Alt-0172= $\frac{\pi}{4}$ Alt-0179 $=$ <sup>3</sup> Alt-0131= $f$  Alt-0143=•Å• Alt-0150 $=-$ ALt-0157 $=$ •Ø Alt-0165-¥ Alt-0172=¬ Alt-0180= $\degree$ Alt-0132= $...$  $Alt-0144 = -E$ Alt-0151= $-$  Alt-0158=ž  $Alt-0166=$ Alt-0174 $=$ ® Alt-0181=µ Alt-0133 $=$ ... Alt-0145= $'$  Alt-0152=˜ Alt-0159=Ÿ

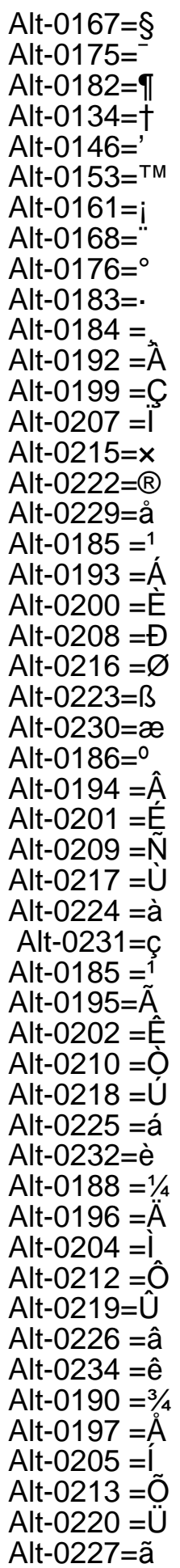

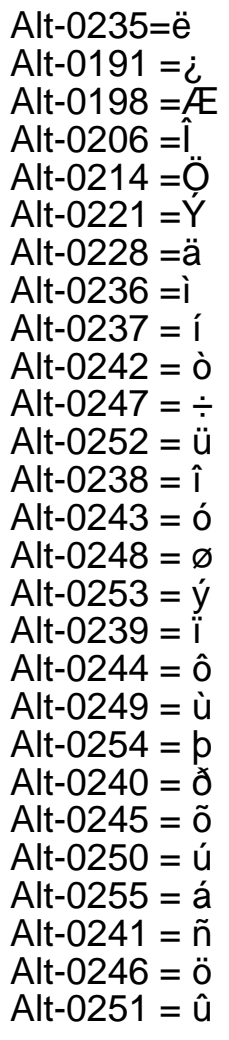

Modifié par ZM@STER

Publication de Tout sur I'informatique - Programmation C#, Sé curité, Divx, P2P: http://www.zmaster.fr

URL de cette publication <http://www.zmaster.fr>/modules.php?name=News&file=article&sid=63